# Xvid Junjie Cao

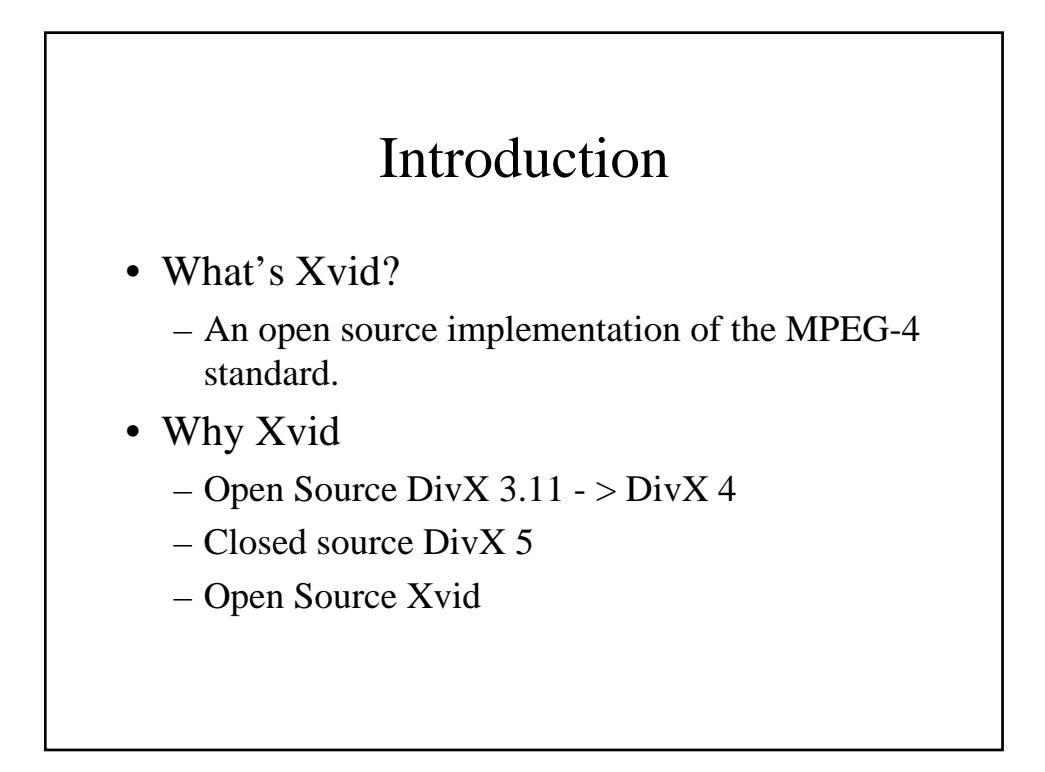

## Architecture

- The Xvid source code is written in C
- Encoding part
- Decoding part

#### The Xvid version

#define API\_VERSION ((2 << 16) | (1))

- 2 stands for the major XviD version
- 1 stands for the minor version

# XVID\_INIT\_PARAM

```
Typedef struct
\{int cpu_flags [in/out]
 int api_version [out]
 int core_build [out]
} XVID_INIT_PARAM
Xvid_init(NULL, 0,&xinit, NULL);
```
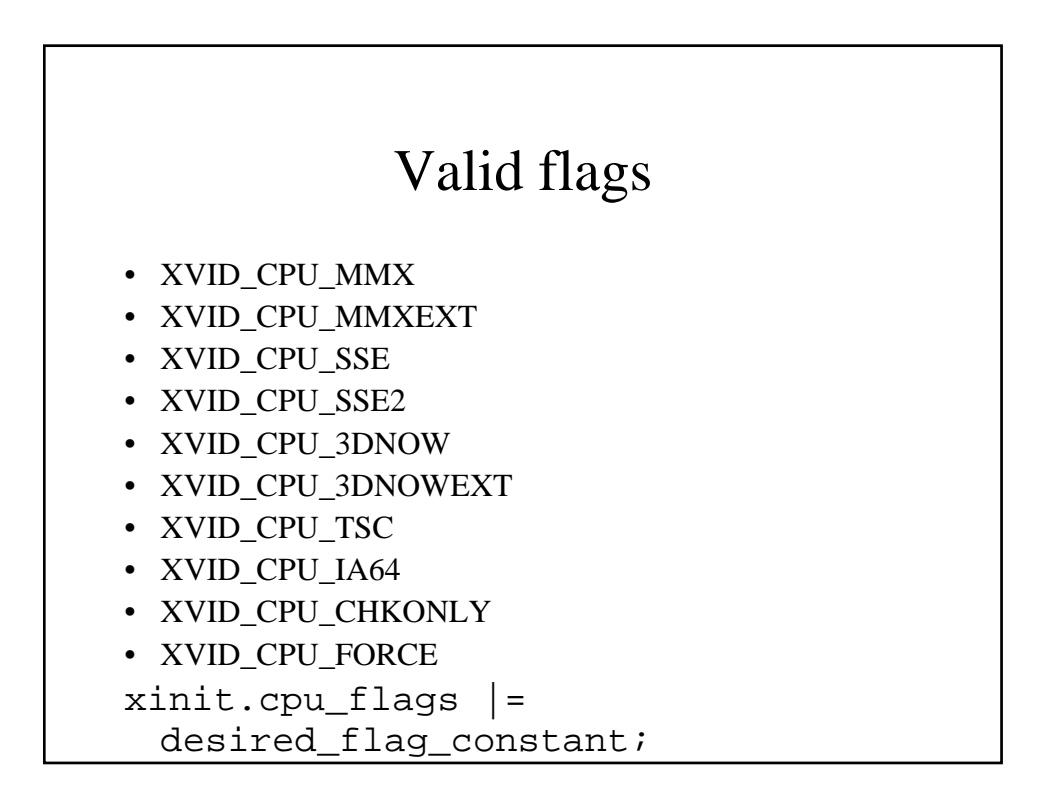

# XVID\_ENC\_PARAM

```
Typedef struct
{
  int width, height; [in]
  int fincr, fbase; [in] eg. [1,25] [1000, 
  23996]
  int rc_bitrate; [in] (default value: 900000)
  int rc_reaction_delay_factor;[in] 
  int rc_averaging_period; [in]
  int rc_buffer; [in]
  int max_quantizer; [in] (default value:
  31)
  int min_quantizer; [in] (default value:
  1)
  int max_key_interval; [in] (default value: 
  10*framerate)
  void *handle; [out]
```
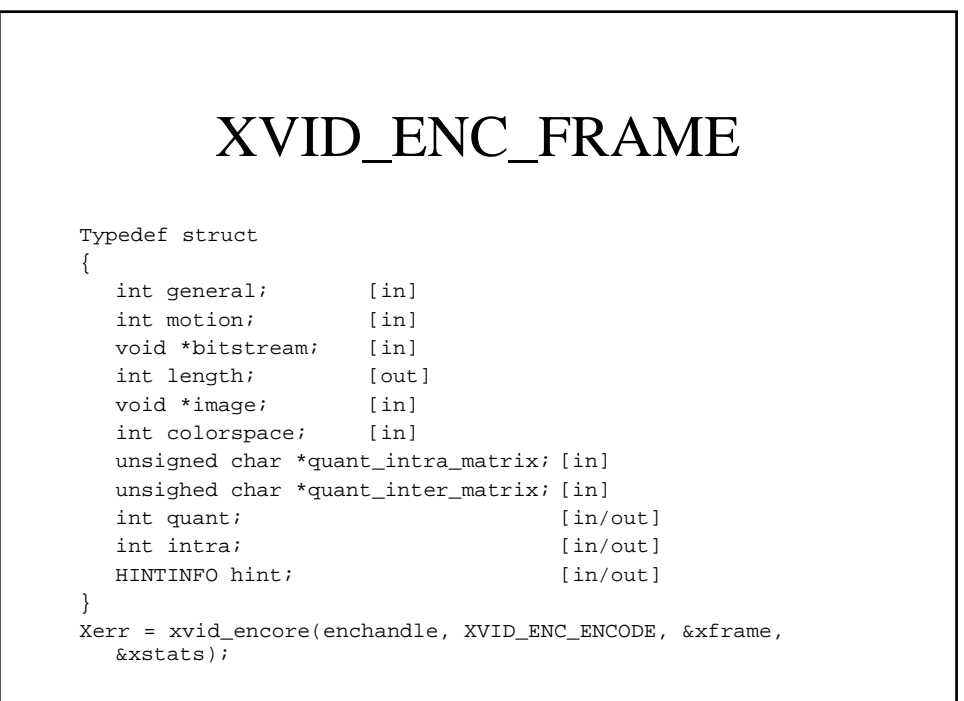

# Genral flag member

- XVID\_CUSTOM\_QMATRIX : informs xvid to use the custom user matrices.
- XVID\_H263QUANT : informs xvid to use H263 quantization algorithm.
- XVID\_MPEGQUANT : informs xvid to use MPEG quantization algorithm.
- XVID\_HALFPEL : informs xvid to perform a half pixel motion estimation.
- XVID\_ADAPTIVEQUANT : informs xvid to perform an adaptative quantization.
- XVID\_LUMIMASKING : infroms xvid to use a lumimasking algorithm.
- XVID\_INTERLACING : informs xvid to use the MPEG4 interlaced mode.

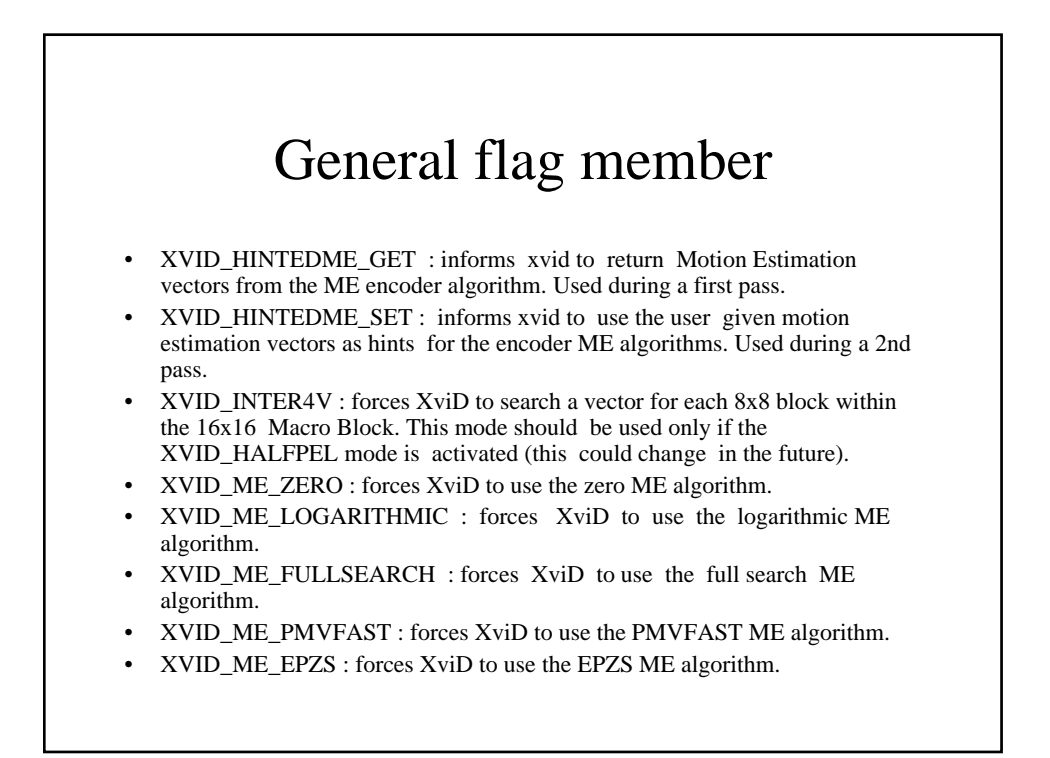

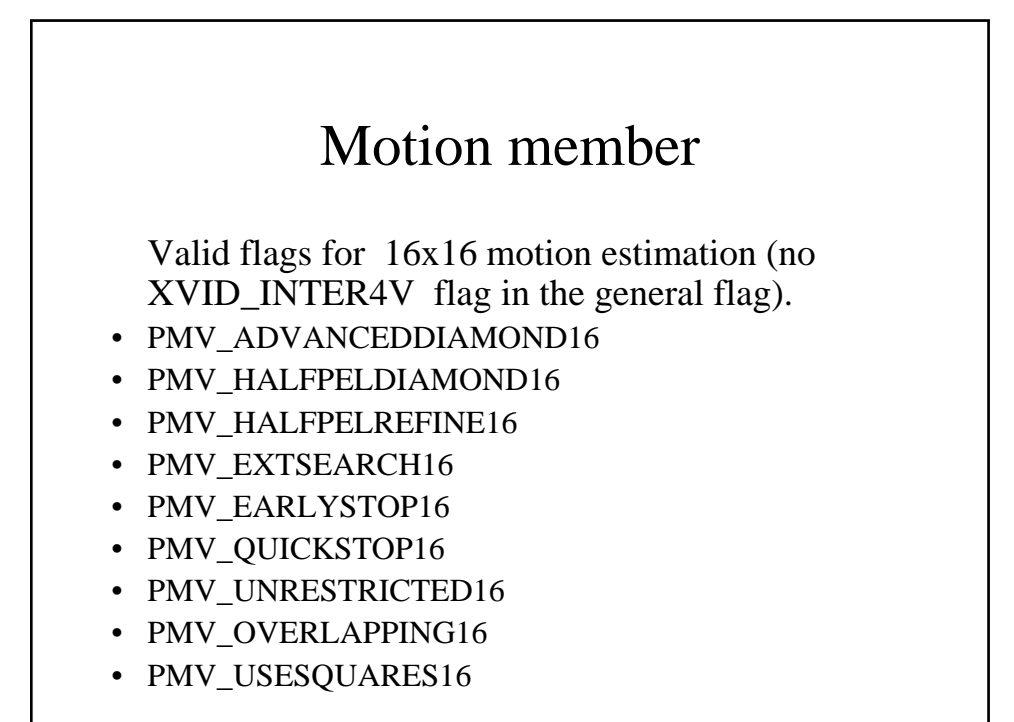

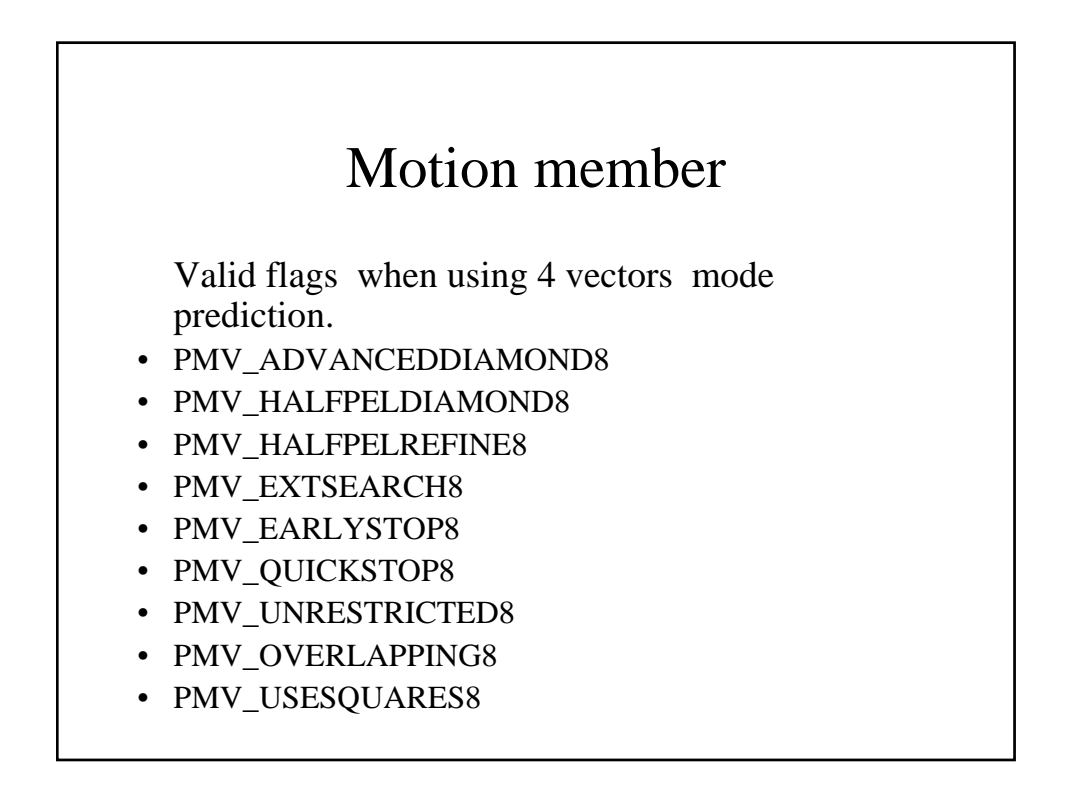

# Quant

- The quantizer value is used when the DCT coefficients are divided to zero those coefficients not important (according to the target bitrate not the image quality)
- 0 (zero) : Then the rate controler chooses the right quantizer for you. Tipically used in ABR encoding or first pass of a VBR encoding session.
- $\bullet$  != 0 : Then you force the encoder to use this specific quantizer value. It is clamped in the interval [1..31]. Tipically used during the 2nd pass of a VBR encoding session.

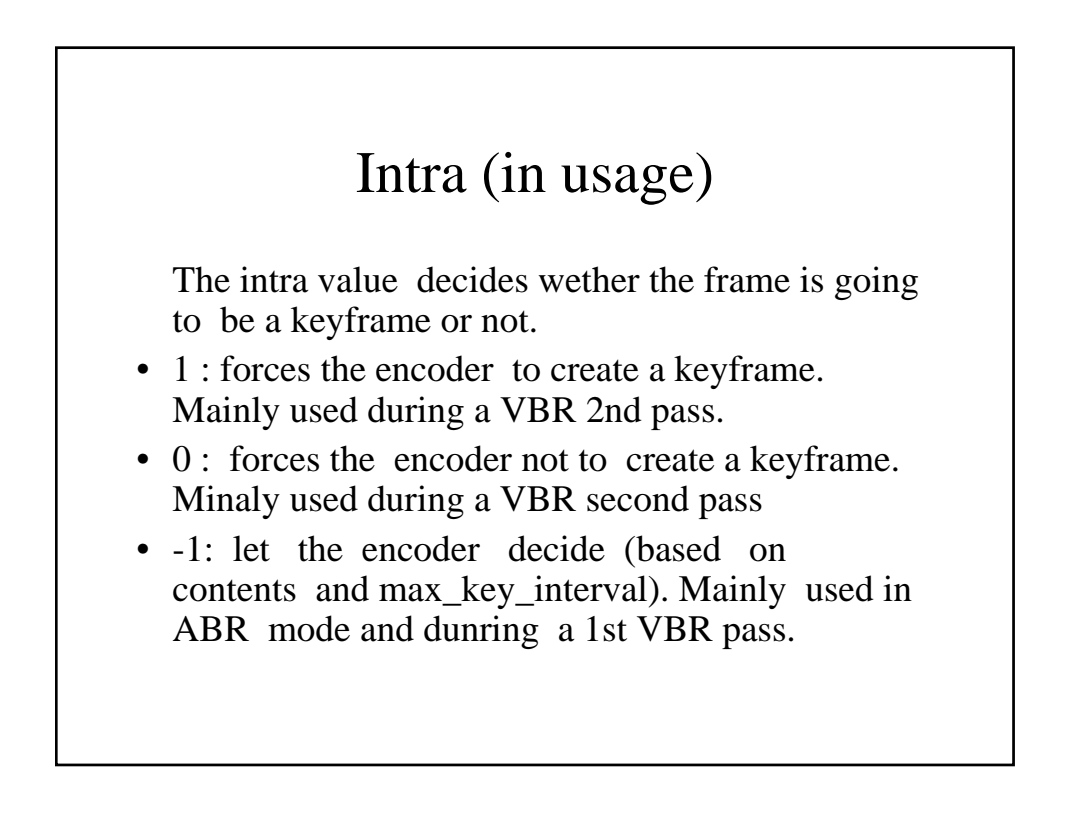

# Intra (out usage)

When first set to -1, the encoder returns the effective keyframe state of the frame.

- 0 : the resulting frame is not a keyframe
- 1 : the resulting frame is a keyframe (scene) change).
- 2 : the resulting frame is a keyframe (max\_keyframe interval reached)

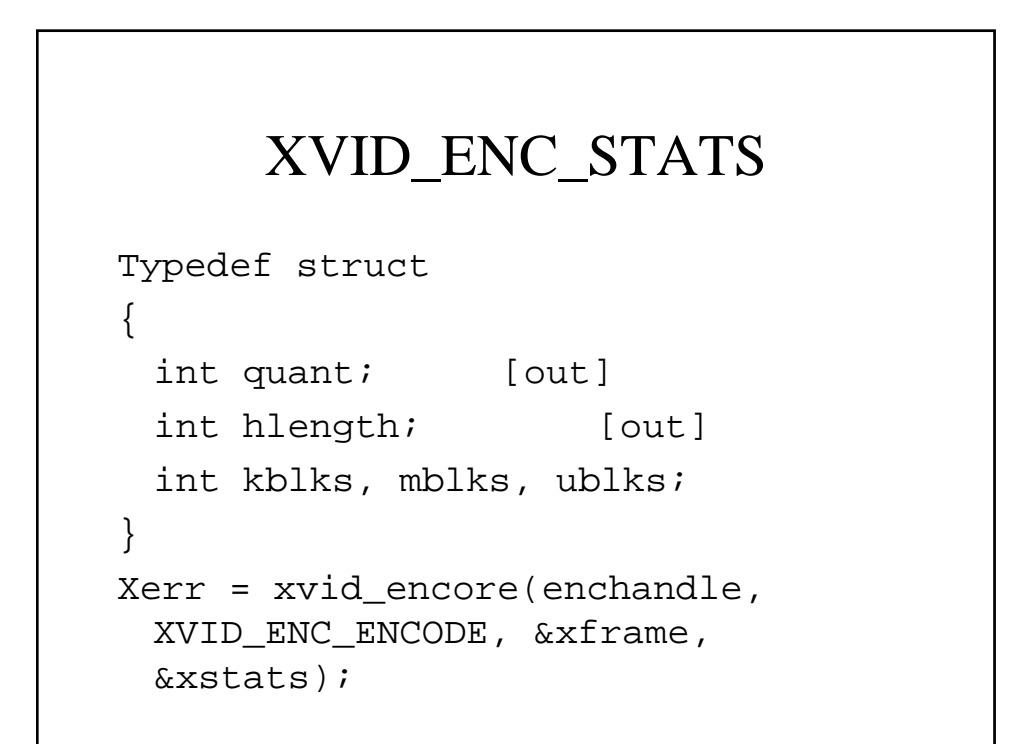

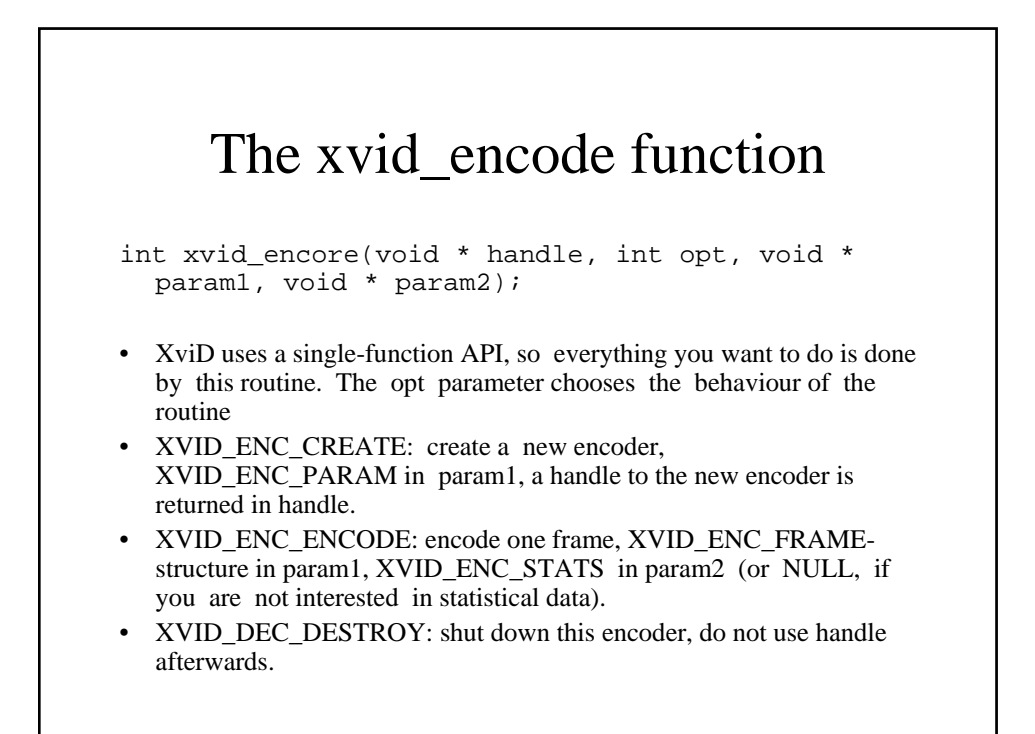

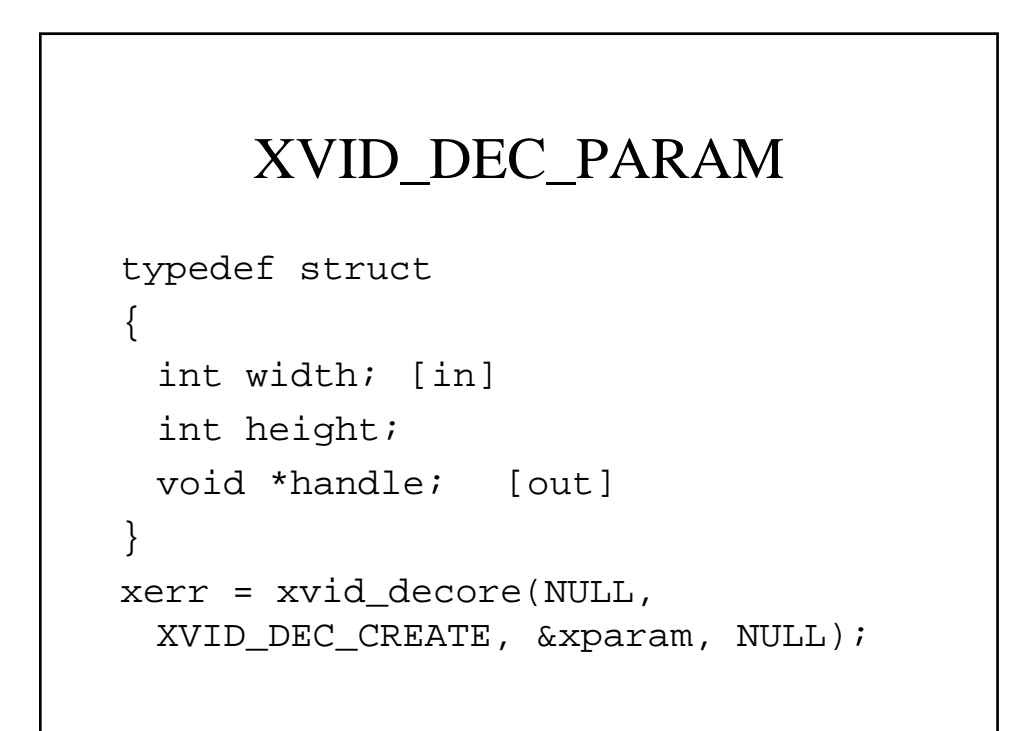

# XVID\_DEC\_FRAME

```
typedef struct
{ void * bitstream; [in]
 int length; [in]
 void * image; [in]
 int stride; [in]
 int colorspace; [in]
}
xerr = xvid_decore(dechandle, 
 XVID_DEC_DECODE, &xframe, NULL);
```
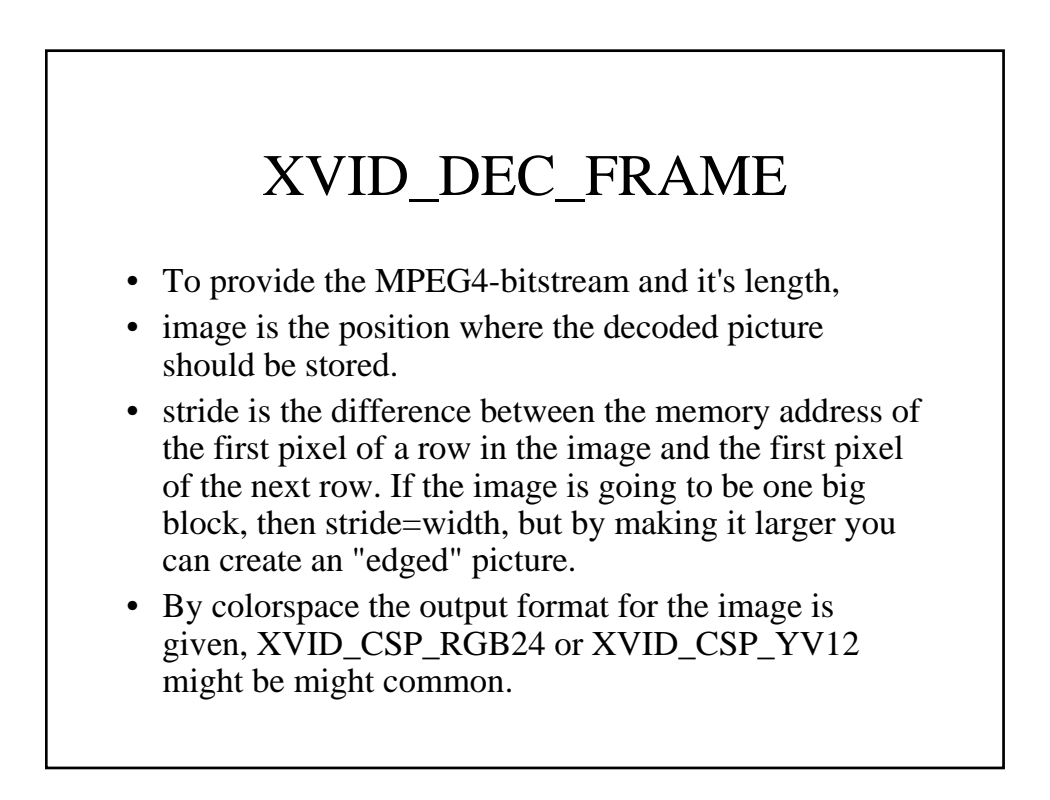

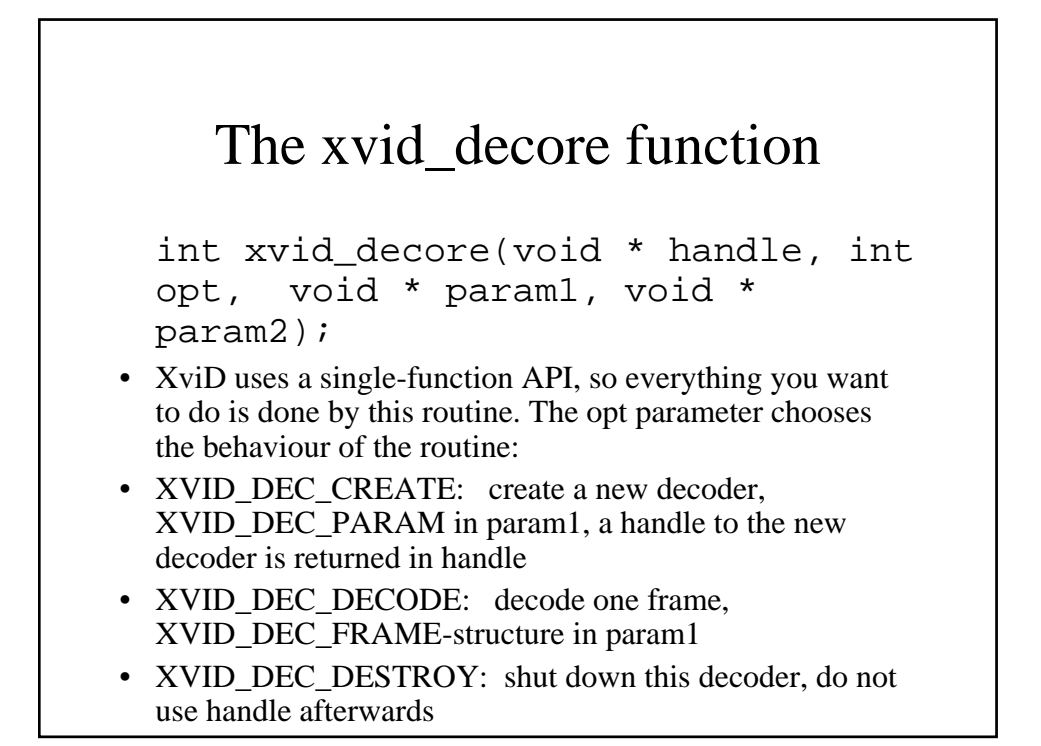

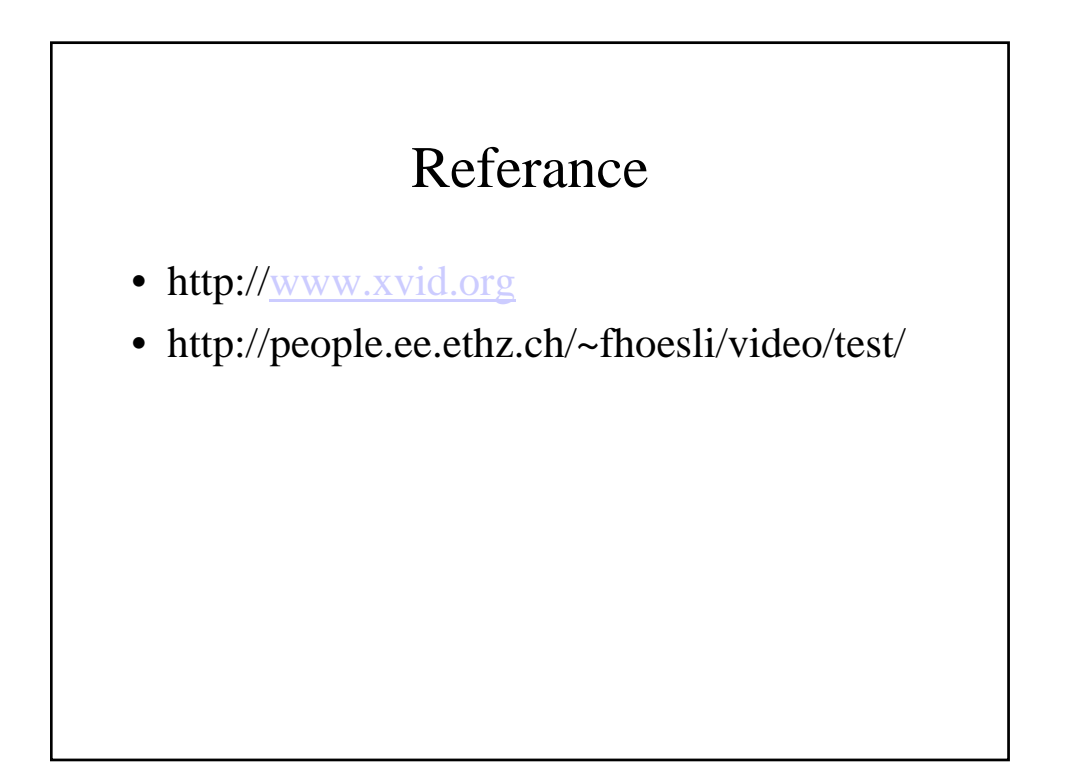